## ิสขลักษณะที่ดีในการทำงาน

้ อาการเมื่อยล้า เมื่อทำงานซ้ำๆ เป็นเวลานานๆ จะทำให้เกิดความเมื่อยล้าขึ้นได้ เช่น การยืนทำงานนานๆ การ ี ยกของหนัก การนั่งทำคอมพิวเตอร์เป็นต้น หากท่านพบปัญหาดังกล่าว มีข้อแนะนำ คือ **การยืดเส้นยืดสาย** ่ การยืดเส้นยืดสายขณะนั่งทำงานเพื่อทำให้กล้ามเนื้อและเส้นเอ็นได้พัก รวมทั้งเพิ่มการไหลเวียนเลือดด้วย ี ท่าที่ 1 ฝึกหายใจเข้าออกโดยสดลมหายใจเข้าทางจมกลึกๆ ช้าๆ แล้วผ่อนออกทางปากช้าๆ คล้ายการเป่าเทียน ท่าที่ 2 เอียงศีรษะไปหาไหล่ซ้ายและขวาจนร้สึกตึงแล้วค้างไว้สักคร่

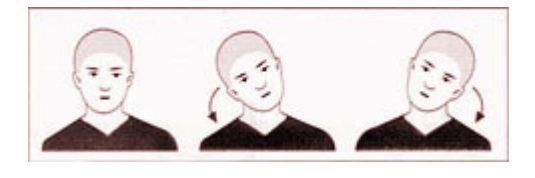

ี ท่าที่ 3 หมน<sup>ู</sup>่ใหล่เป็นวงกลมทั้ง 2 ข้าง ท่าที่ 4 หมุนข้อเท่าเป็นวงกลมทั้ง 2 ข้าง ี ท่าที่ 5 นั่งหลังตรง ฝึกหดคอพร้อมเก็บคางเกร็งไว้สักพักหนึ่ง

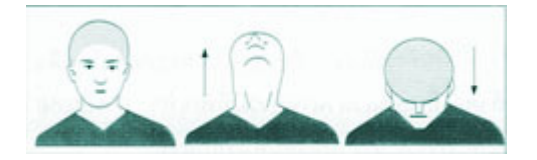

ี ท่าที่ 6 ก้มศรีษะไปที่เข่าในท่านั่งใช้มือ 2 ข้างช่วยคลึงกล้ามเนื้อหลังเบาๆ ี ท่าที่ 7 ยืนขึ้น มือ 2 ข้างท้าวเอาในท่ายืนแอ่นหลังช้าๆ อย่าให้ปวด ี ท่าที่ 8 ยืนพิงกำแพง ปลายเท้าห่างกำแพงเล็กน้อย สไสด์ตัวลง โดยงอเข่าเล็กน้อยและยืดตัวขึ้น

้ปัญหาสุขภาพที่เกิดจากการทำงานในท่าทางไม่เหมาะสมเป็นสาเหตุของความเมื่อยล้าและอาการเจ็บปวด ้ เฉพาะที่และหากต้องทำงานด้วยท่าทางซ้ำๆทกวันเป็นระยะเวลานานอาจเกิดอาการเจ็บปวดถาวร และความเสื่อม ี ของข้อต่อเอ็น และกล้ามเนื้อ ได้ วิธีที่ดีที่สุดคือ การป้องกันสาเหตุ คือ การจัดท่าทางที่เหมาะสมกับลักษณะการ ทำงาบ ดังบี้

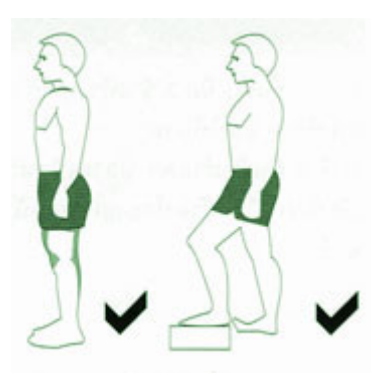

ท่<mark>ายืนที่ถูกต้อง</mark> คือ แขม่วท้องอกผาขไหล่ผึ่ง ถ้าต้องยืนเป็นเวลานานควรมีที่พักเท้า การยืนห่อไหล่ พุงยื่น ทำให้ หลังแอ่นปวดหลังได้

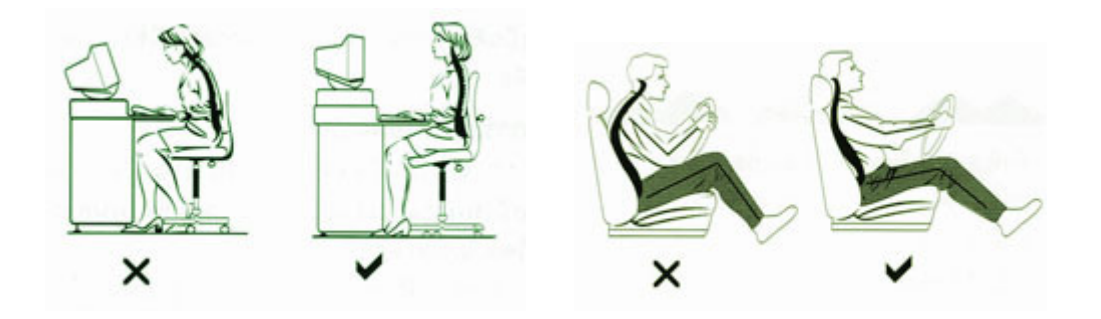

ท่านั่งที่ถูกต้อง หลังตรงพิงพนักเก้าอี้พอดีเอนได้เล็กน้อย และควรมีที่พักแขน บอกลาความเมื่อยล้าด้วยท่าทางที่ถูกต้องเหมาะสม

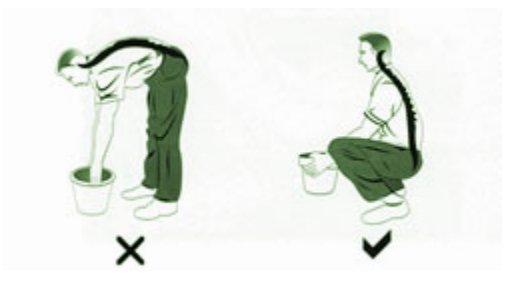

ี ท่ายกของที่ถูกต้อง ควรย่อเข่า ยกของให้ชิดตัว แล้วลุกด้วยกำลังขาการก้มลงหยิบของในลักษณะเข่าเหยียดตรงทำ ให้ปวดหลัง

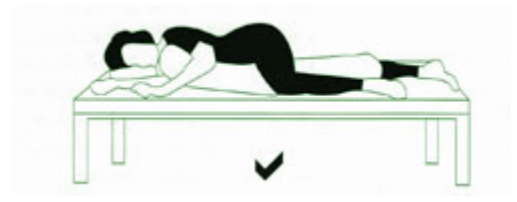

ท่านอนที่ถูกต้อง ที่นอน ควรจะแน่น ขุบตัวน้อยที่สุด ไม่ควรใช้ฟูกฟองน้ำหรือเตียงสปิง ควรใช้หมอน ข้างใบ ใหญ่หนุนใต้โคนขา จะช่วยให้กระดูกสันหลังไม่แอ่น หรือ นอนตะแคง เป็นท่านอนที่ดี ควรให้ขาล่างเหยียดตรง ขาบนงอสะโพกและเข่า

ด้วยความปรารถนาดีจาก :: สำนักอนามัย กรุงเทพมหานคร ศาลาว่าการกรุงเทพมหานคร 2 ดินแดน